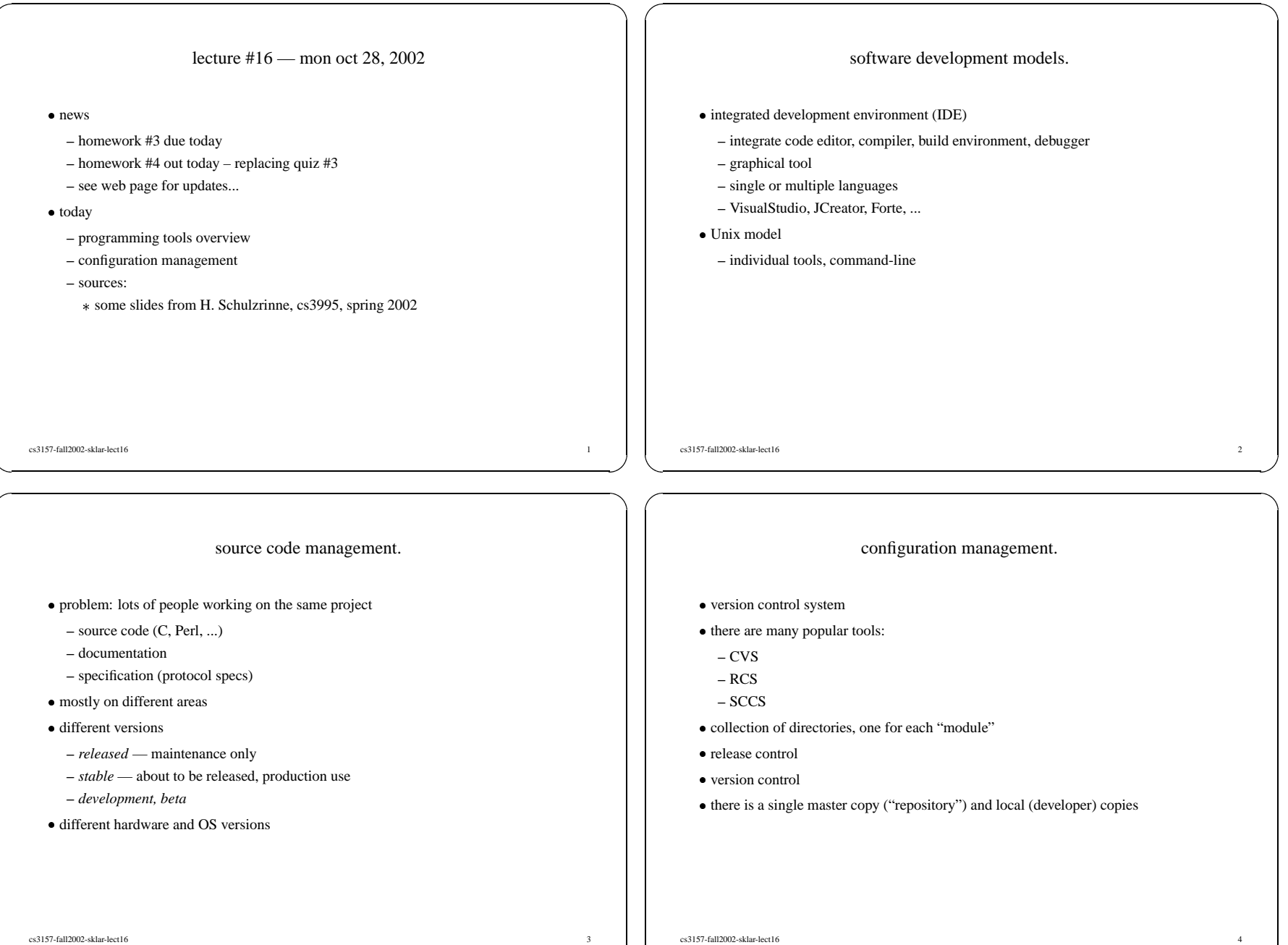

 $\sim$  4

 $3<sup>3</sup>$ 

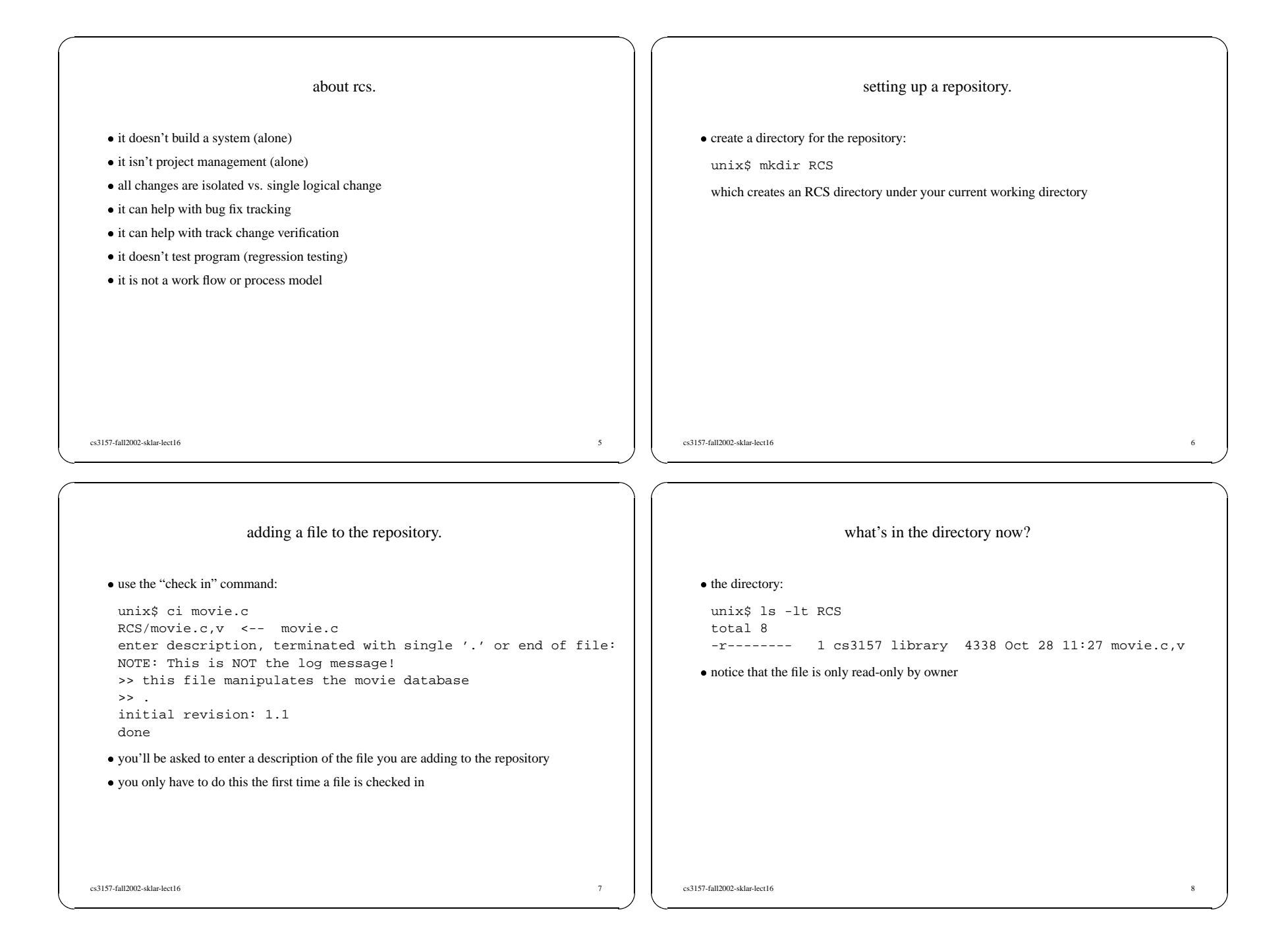

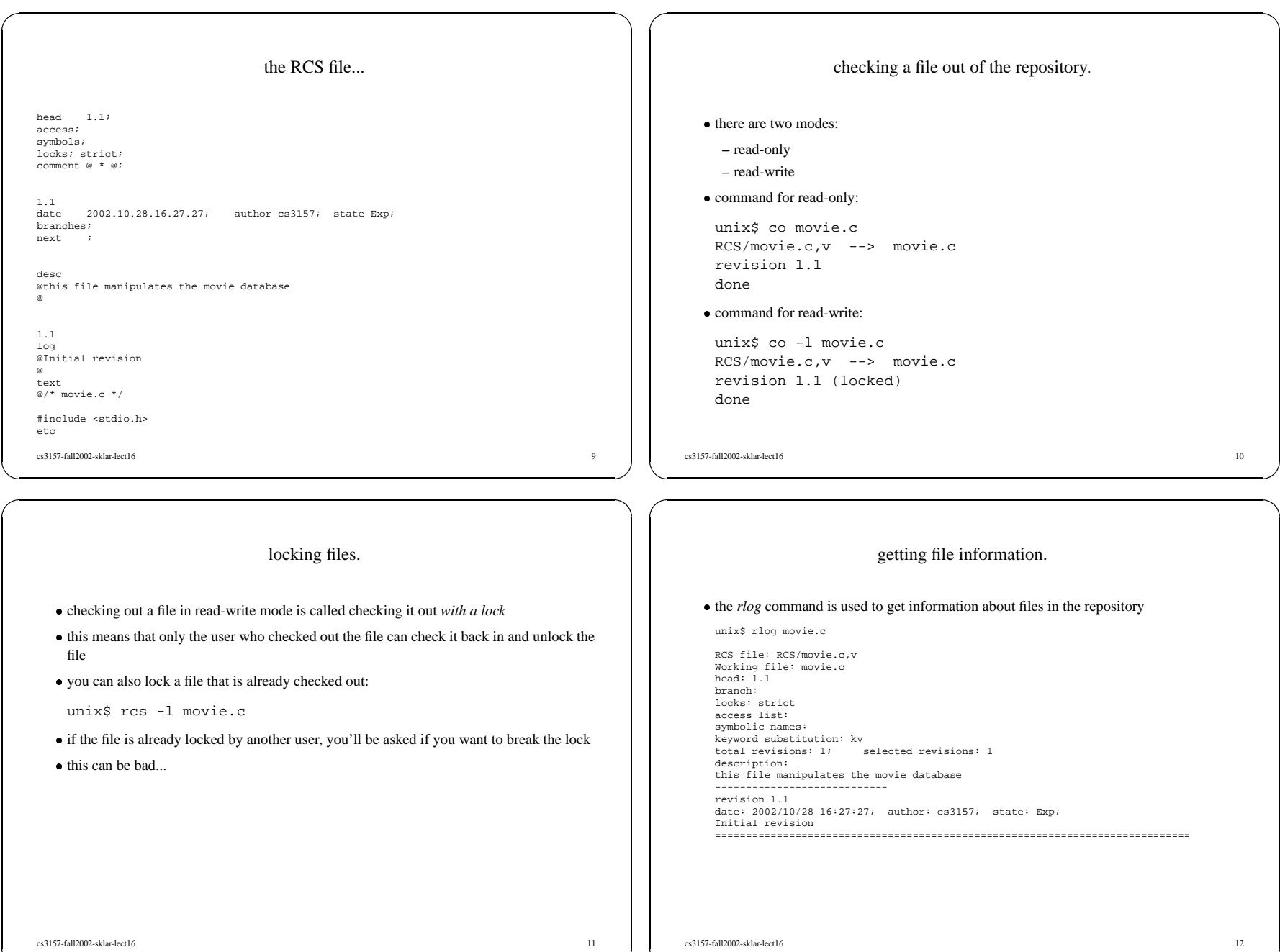

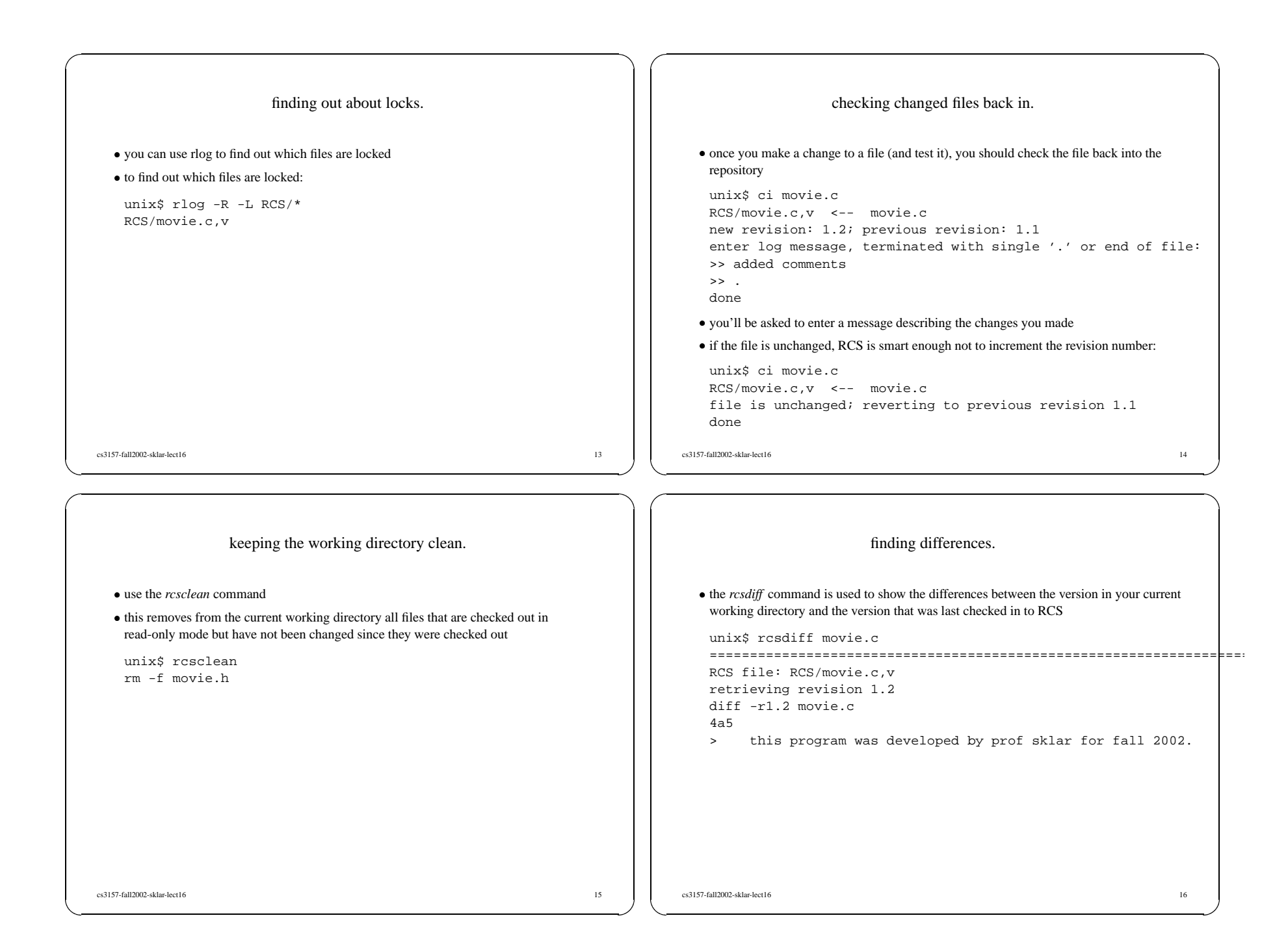

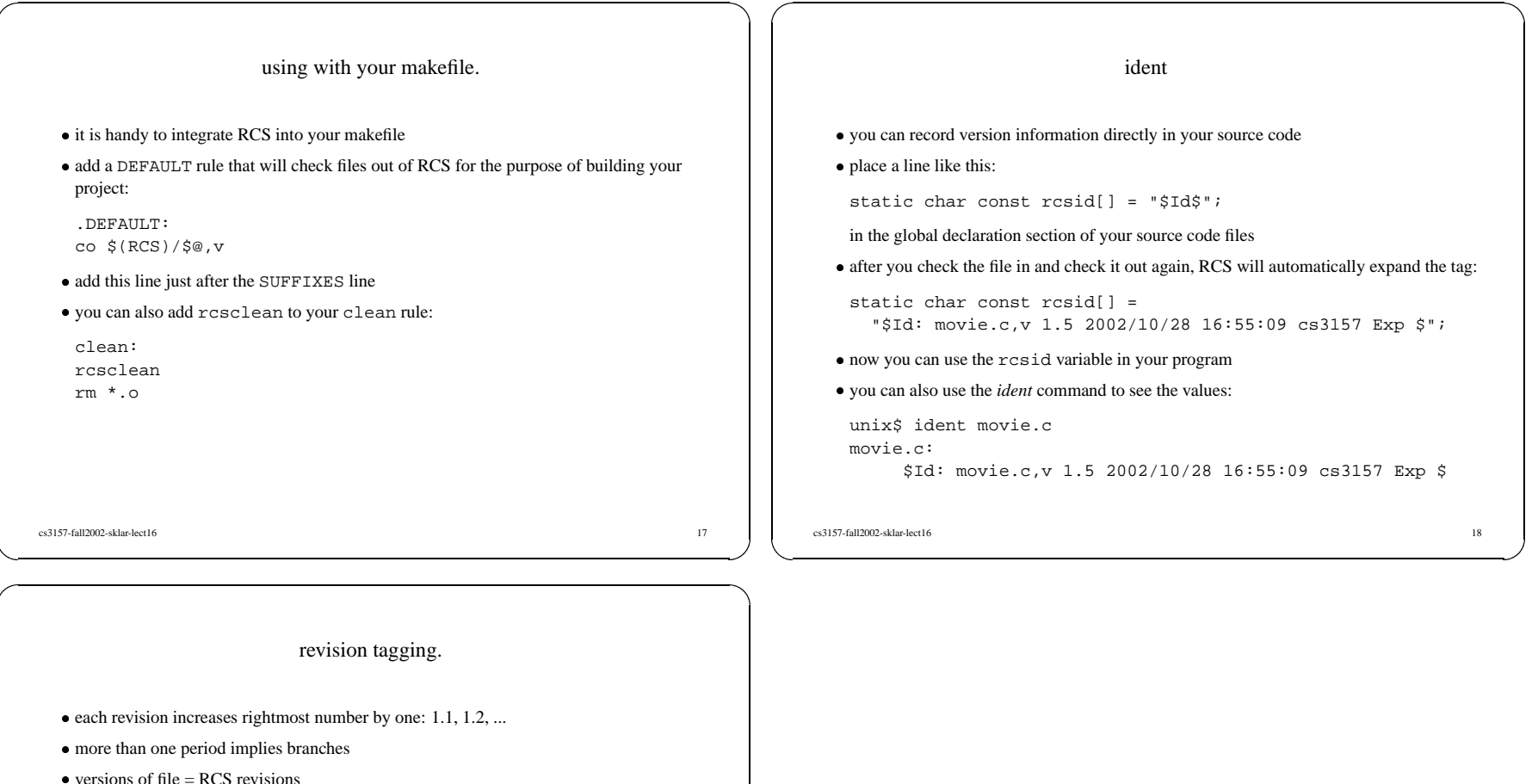

- $\bullet$  versions of file = RCS revisions
- versions of file = RCS revisions<br>use the *rcs* command to set revisions<br>the *nan restile* for more information -use the *rcs* command to set revisions and branches
- -do *man rcsfile* for more information
- there's also a script called *rcsfreeze* which is handy for these functions, but it is not a standard part of RCS (unfortunately) standard par<sup>t</sup> of RCS (unfortunately)

cs3157-fall2002-sklar-lect16 $19$